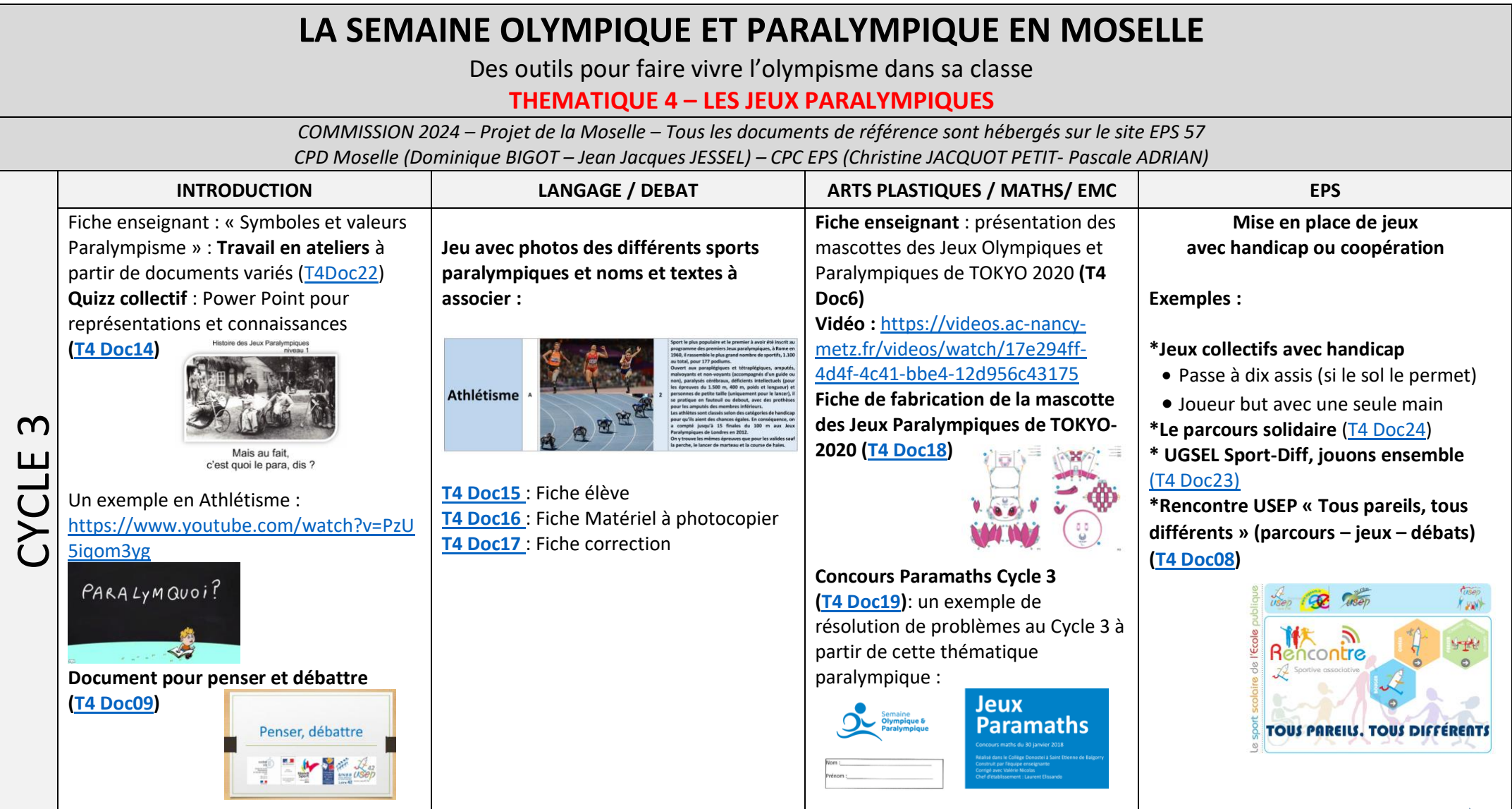

**Pour aller plus loin au cycle 3**